## 臺北市立松山工農 112 學年度各升學管道 學習歷程資料檢視暨資料疑義反映受理說明

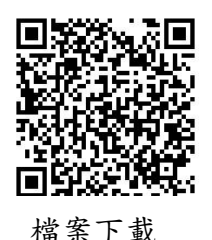

高三同學好:

請同學依下列時程登入各升學管道網站,檢視「大學甄選入學委員會」、「技專校院 招生委員會聯合會」取得中央資料庫學習歷程檔案之正確性。如發現資料有誤,請 於截止時間前提出疑義申請(以下2種方式擇1):方式1.至教務處註冊組(分機 224、 222)申請;方式 2.以電子郵件敘明班級、學號、姓名、錯誤狀況及畫面截圖, Email 至: [aca\\_reg@saihs.edu.tw](mailto:aca_reg@saihs.edu.tw)。錯誤未依期限反映者,日後不得再提出異議。

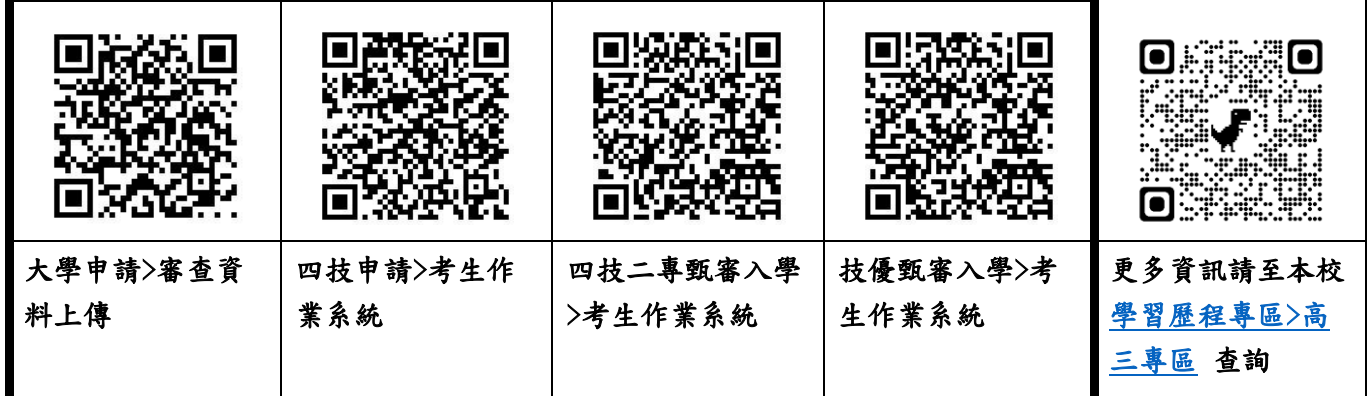

註:1.學生學習歷程檔案為申請/甄選入學第二階段採計項目。

2.二階甄選選擇不採用中央資料庫學習歷程檔案,自行以 PDF 檔上傳的同學(含專業群跨考 大學學測同學),亦需確認修課紀錄(成績)之正確性。

## 一、各升學管道確認第 1~4 學期學習歷程檔案

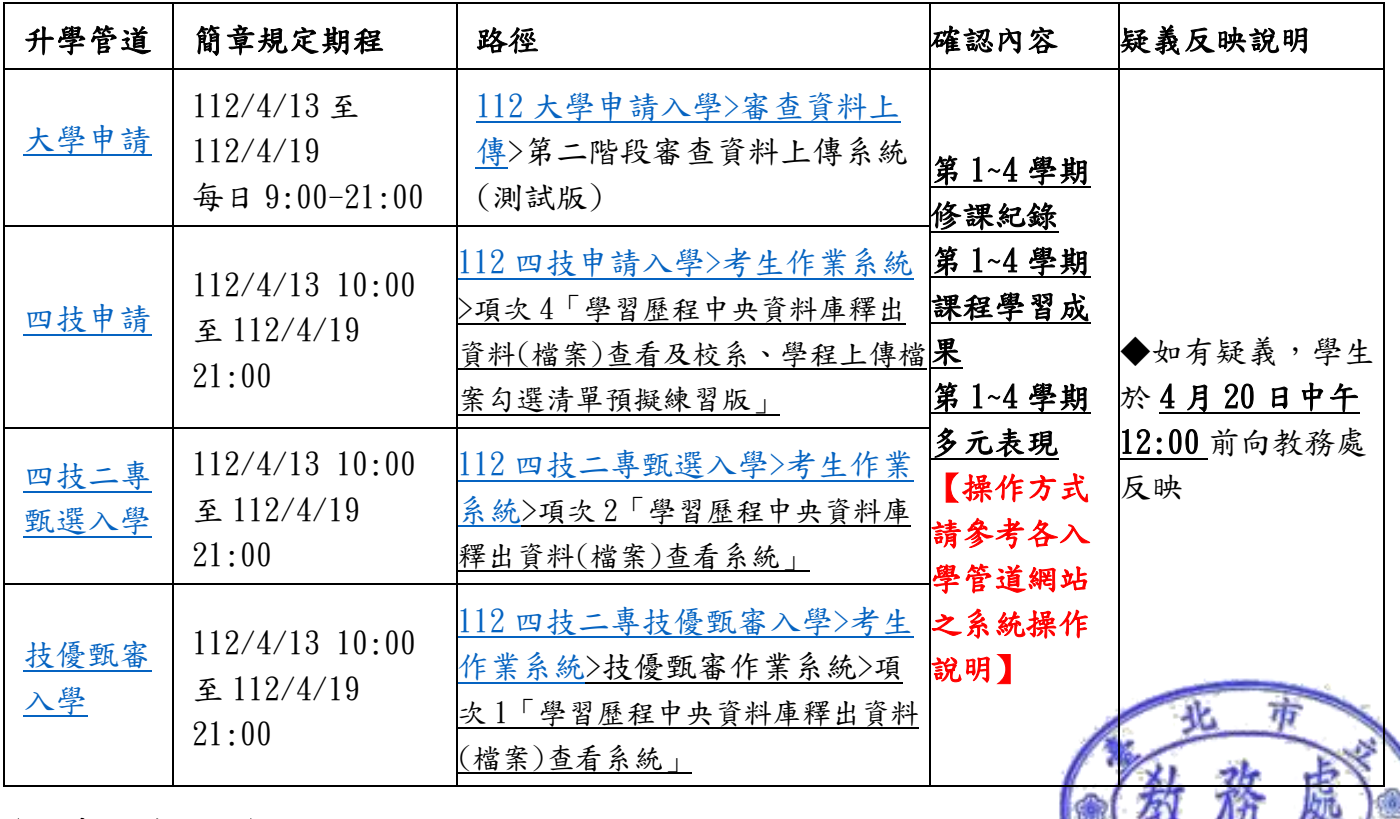

(請續接第 2 頁)

## 二、各升學管道確認第 5、6 學期學習歷程檔案

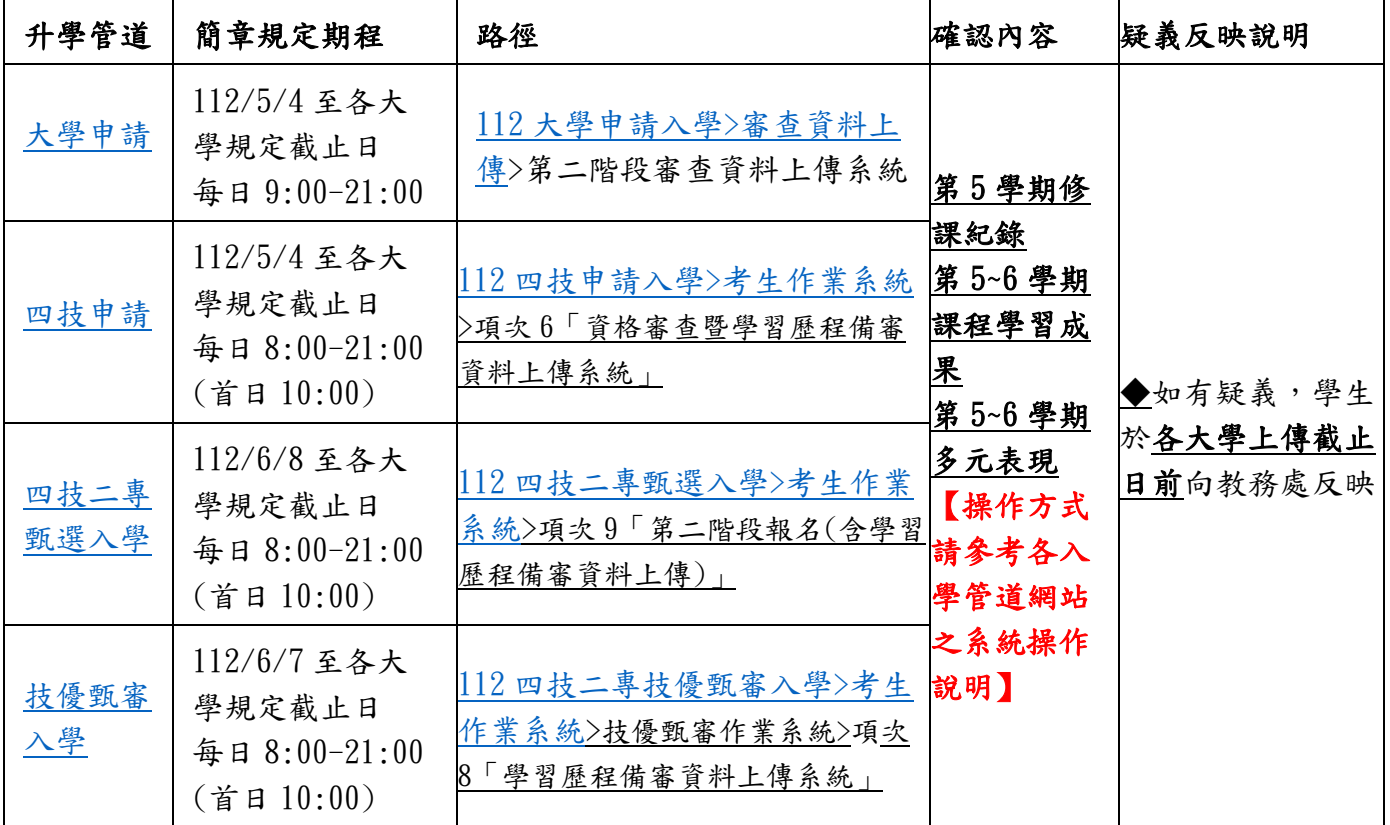

## 三、各升學管道確認第 6 學期修課紀錄(PDF)

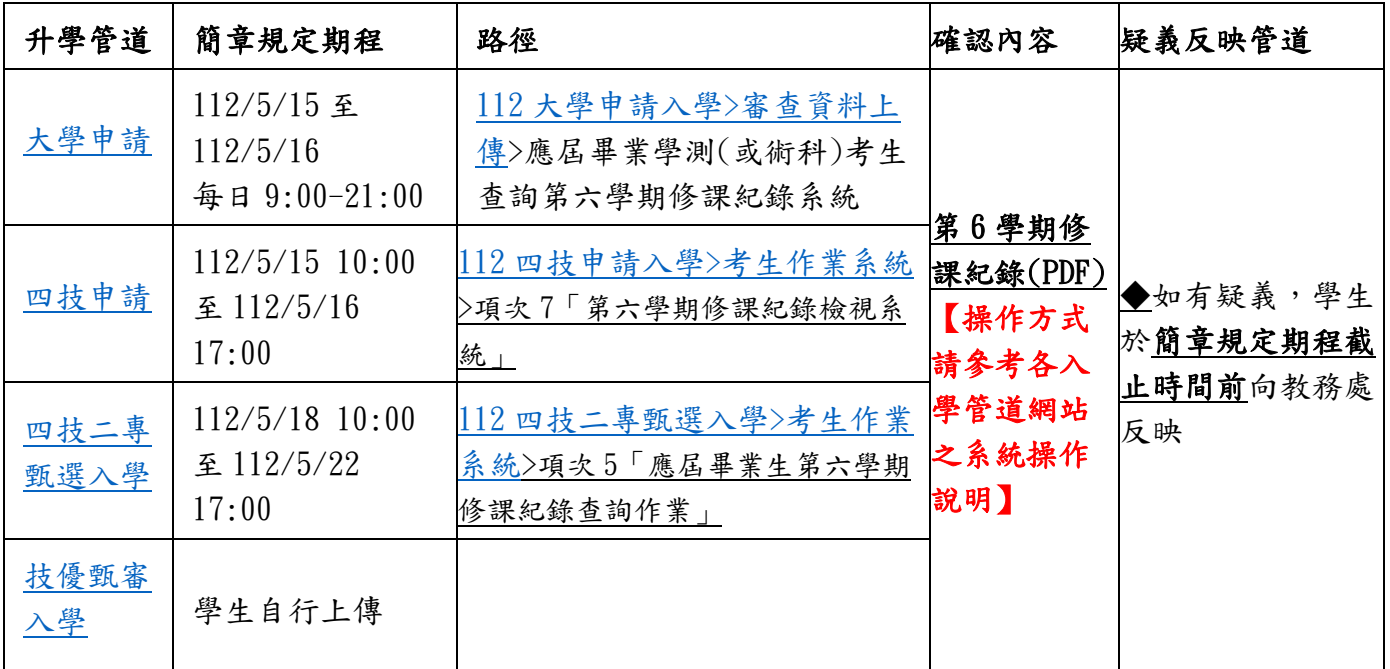